Table 1: Recalculation of the divergence, i.e. the difference of left and right waggle angle. A portion of the beginning and end of the waggle trajectory was left out for the calculation of the waggle run orientation (average orientation) and the waggle run direction (average angle of path). This table shows the difference of these two measures obtained by substracting the means of all left and all right waggle run orientations / directions (method A). Originally, the difference was 9.87 ° (31.98 ° vs. 22.11 °)

| Portion Removed | Difference         | Orientation vs. Direction           |
|-----------------|--------------------|-------------------------------------|
| Beginning       |                    |                                     |
| 10%             | 10.80              | 31.70 $\degree$ vs. 20.90 $\degree$ |
| 20%             | 13.66 $^{\circ}$   | 31.47 $\degree$ vs. 18.08 $\degree$ |
| 30%             | $14.54$ $^{\circ}$ | 32.87 $\degree$ vs. 17.73 $\degree$ |
| End             |                    |                                     |
| 10%             | $7.57$ $^{\circ}$  | 31.04 $\degree$ vs. 22.35 $\degree$ |
| 20%             | $4.18^{\circ}$     | $29.72$ ° vs. 24.44 °               |
| 30%             | 4.14 $^{\circ}$    | $29.40^{\circ}$ vs. $24.13^{\circ}$ |

Table 2: Recalculation of the divergence using method B (mean difference of consecutive waggle runs). Original difference:  $10.36$  °  $(33.1$  ° vs.  $22.76$  °)

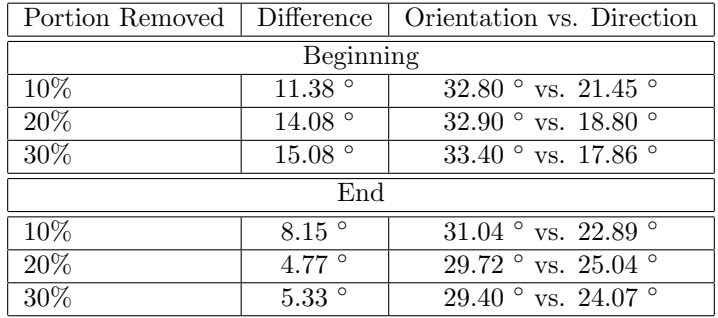

## Return Run: motion velocity function parameters Return velocity – General model:

Coefficients (with 95% confidence bounds):

 $curve\_speedx(x) = p0 * x^4 + p1 * x^3 + p2 * x^2 + p3 * x + p4$  $p0 = 0.728(0.6792, 0.7768)$  $p1 = -1.466(-1.564, -1.367)$  $p2 = 0.9225(0.857, 0.988)$  $p3 = -0.1805(-0.1966, -0.1644)$  $p4 = 0.03409(0.03293, 0.03525)$ 

 $curve\_speedy(x) = p0 * x^4 + p1 * x^3 + p2 * x^2 + p3 * x + p4$  $p0 = 0.2683(0.2002, 0.3364)$  $p1 = -0.2951(-0.4325, -0.1578)$  $p2 = -0.04566(-0.137, 0.04571)$  $p3 = 0.1027(0.08023, 0.1251)$  $p4 = -0.0337(-0.03532, -0.03209)$ 

## Dance model: Matlab code

%neues Tanzmodell

```
function y = new dance model()
global waggle angle waggle divergence waggle speed waggle duration
global waggle_ramp_length waggle_freg waggle_amp_xy waggle_amp_a
global return speed return duration return orientation function
global return velocityX function return velocityY function dt T drift
global return speed return duration return orientation function dt T drift
global Qglobal pos exc return speed function offset
global return orientation function offset turn scale return orientation function
%parameter
waggle_angle = 0; 80 nach oben, ccw
waggle divergence = 29.2667 * pi / 180; %default im paper: 32
waggle_divergence = 32 * pi / 180; % default im paper: 32waggle speed = 15.04; % in mm/s vortrieb des waggle runs
waggle_duration = 440; % in ms
waggle_freq = 12.67; % in Hz
waggle amp a = 6.9 \times pi / 180; % in [0,2*pi] %hier peak to baseline angeben!!!
return_speed = 20.1; % in mm/s
return_duration = 2130; % in ms
exc = 11:
waggle-ramp_length = 150; % [ms]resamling steps = 700;
resampling-coeff = resampling\_steps / return-duration;%return orientation velocity
% return orientation velocity(x) = p1*x^3 + p2*x^2 + p3*x + p4<br>% Coefficients (with 95% confidence bounds)
       Coefficients (with 95% confidence bounds):
\text{P1} = -4.581 \quad (-4.767, -4.395)\frac{1}{6} p2 = 7.517 (7.234, 7.801)
% p3 = −3.572 (−3.694, −3.45)
\frac{1}{6} p4 = 0.8562 (0.8421, 0.8703)
p1 = -4.581;
p2 = 7.517;p3 = -3.572;p4 = 0.8562:
func_string = sprintf('%f*(%f*x.^3 + %f*x.^2 + %f*x + %f)', ...
                    resampling coeff, p1, p2, p3, p4)
return_orientation_function = inline(func_string);
                    \text{ } = linspace(0, 1, return_duration);
                    %plot(t, return orientation function(t))
%we have to scale the return orientation velocity by turn scale to be in
%the right pose when entering the next waggle
t = 1inspace(0,1, return_duration);
f = return-oriented function, function(t);turn scale = (360−waggle divergence*180/pi)/sum(f)
%return velocity
% curve_speedx =
%
% General model:
% curve_speedx(x) = p0*x^4 + p1*x^3 + p2*x^2 + p3*x + p4% Coefficients (with 95% confidence bounds):
% p0 = 0.728 (0.6792, 0.7768)
% p1 = −1.466 (−1.564, −1.367)
% p2 = 0.9225 (0.857, 0.988)
% p3 = −0.1805 (−0.1966, −0.1644)
\frac{2}{3} p4 = 0.03409 (0.03293, 0.03525)<br>p0 = 0.728;
p0 = 0.728;<br>
p1 = -1.466;
p1 = -1.466;<br>p2 = 0.92250.9225;p3 = -0.1805;<br>p4 = 0.034090.03409;func_string = sprintf('%f*(%f*x.^4 + %f*x.^3 + %f*x.^2 + %f*x + %f)'. ...
                    resampling coeff, p0, p1, p2, p3, p4);
```

```
return-velocityX<sub>-</sub>function = inline(func-string);
```

```
% curve_speedy =
%
% General model:
% curve_speedy(x) = p0*x^4 + p1*x^3 + p2*x^2 + p3*x + p4<br>% Coefficients (with 95% confidence bounds):
      Coefficients (with 95% confidence bounds):
\frac{1}{6} p0 = 0.2683 (0.2002, 0.3364)
% p1 = −0.2951 (−0.4325, −0.1578)
% p2 = −0.04566 (−0.137, 0.04571)
\frac{1}{6} p3 = 0.1027 (0.08023, 0.1251)
% p4 = −0.0337 (−0.03532, −0.03209)
p0 = 0.2683;p1 = -0.2951;p2 = -0.04566;<br>p3 = 0.1027;p3 = 0.1027;<br>p4 = -0.033-0.0337;func_string = sprintf('\%f*(\%f*x.^4 + \%f*x.^3 + \%f*x.^2 + \%f*x + \%f)', ...
                    resampling coeff, p0, p1, p2, p3, p4);
return\_velocityY\_function = inline(func\_string);close all
figure
plot(return_velocityX_function(t))
hold
plot(return_velocityY_function(t))
sum(return_velocityX_function(t))
sum(return_velocityY_function(t))
%velocities
v = [];
%initial position
pos = [0 0 waggle divergence/2];
\frac{6}{6} ?
Q = 0:
for i = 1:1%1st waggle
    for t = 1 inspace(0, waggle_duration, waggle_duration)
        q = qetWaggleVelocity(t,1);
        pos = pos + q; %cumulative sum
        v = [v; pos]; & positions
    end
    %1st return
    for t = linspace(0, return_duration, return_duration)
       q = getReturnVelocity(t, pos(3), 1);pos = pos + q;
        v = [v; pos];end
    pos
    %2nd waggle
    for t = linspace(0, waggle_duration, waggle_duration)
        q = getWaggleVelocity(t,0);
        pos = pos + q; %cumulative sum
        v = [v; pos]; $positions
    end
    %2nd return
    for t = linspace(0, return_duration, return_duration)
        q = qetReturnVelocity(t, pos(3),0);
        pos = pos + q;
        v = [v; pos];
```

```
end
size(v)
figure
hold off
subplot(2,1,1)
plot(v(:,1), v(:,2), 'g-.');
hold on
v(:,1) = v(:,1) - exc * cos(v(:,3));v(:,2) = v(:,2) - exc*sin(v(:,3));
plot(v(:,1), v(:,2), 'r');axis image
subplot(2,1,2)plot(v(:,3)*180/pi)function v = qetWaggleVelocity(t, left)
global waggle angle waggle divergence waggle speed waggle duration
global waggle_ramp_length waggle_freq waggle_amp_xy waggle_amp_a
global return speed return duration return orientation function dt T drift
%return value
v = [0 \ 0 \ 0];%number of waggle periods
num periods = ((waqqle_duration/1000)*waqqle_freq);sample points for one period = 1000 / waggle freq;
if (left)
    sign = 1;else
    sign = -1;
end
ramp = 1;
num\_periods = (waggle_duration/1000.0) * waggle_freq;sample points for one period = 1000.0 / waggle freq;
%damp one period at start and end
if (t < sample points for one period)
     ramp = t / sample points for one period;
else
    if (t > (sample\_points\_for\_one\_period * (num\_periods - 1)))ramp = (waggle_duration - t) / sample_points_for_one_period;
    end
end
%+ 0.5 := sample the cosine symmetrically
%make it in [0,1]
%t-prcnt = ((t+.5)/waggle-duration);
t_prcnt = (t/waggle_duration);
num\_periods = ((waggle_duration/1000)*waggle_freq);
\forall v(3) = \forall v(3) = \forall vt-prcnt * 2 * pi) / arc;
v(3) = waggle_amp_a * ramp * cos(num_periods * t_prcnt * 2 * pi) / ...
                               (1000 / (waqqle_freq * 4) / (pi*0.5)) ;
v(1) = waggle_speed * cos(waggle_angle + sign*waggle_divergence/2) / 1000;
v(2) = waggle_speed * sin(waggle_angle + sign*waggle_divergence/2) / 1000;
function v = getReturnVelocity(t, Ocur, left)
global turn_scale return_duration exc return_orientation_function
global return velocityX function return velocityY function
v = [0 0 0];if (left)
```
end

```
4
```

```
sign = 1;
else
   sign = -1;
end
ramp = 1;%damp one period at start and end
d = 100;if (t < d)ramp = t / d;
end
\text{unit} = (t+0.5) / return_duration;
unit t = t / return-duration;
v(3) = turn-scale * sign * ramp * pi * return orientation_function(unit.t)/180;\forall v(1) = (return_velocity_function(unit_t) * cos(Ocur + v(3)) / 1000) ...
                        + exc*(cos(Ocur+v(3))−cos(Ocur));
\forall v(2) = (return_velocity_function(unit_t) * sin(Ocur + v(3)) / 1000) ...
                      + exc*(sin(Ocur+v(3))−sin(Ocur));
%%ACHTUNG!! x und y veocities zur ck drehen um
% Ocur !!!!
v fwd = turn_scale*ramp*return_velocityX_function(unit_t);
v swd = turn_scale*ramp*sign*return_velocityY_function(unit_t);
c = cos(0cur);s = sin(0cur);%rotate
v(1) = c*v_fwd - s*v_swd + exc*(cos(0cur+v(3)) - cos(0cur));v(2) = s*v_fwd + c*v_swd + exc*(sin(0cur+v(3)) - sin(0cur));
```
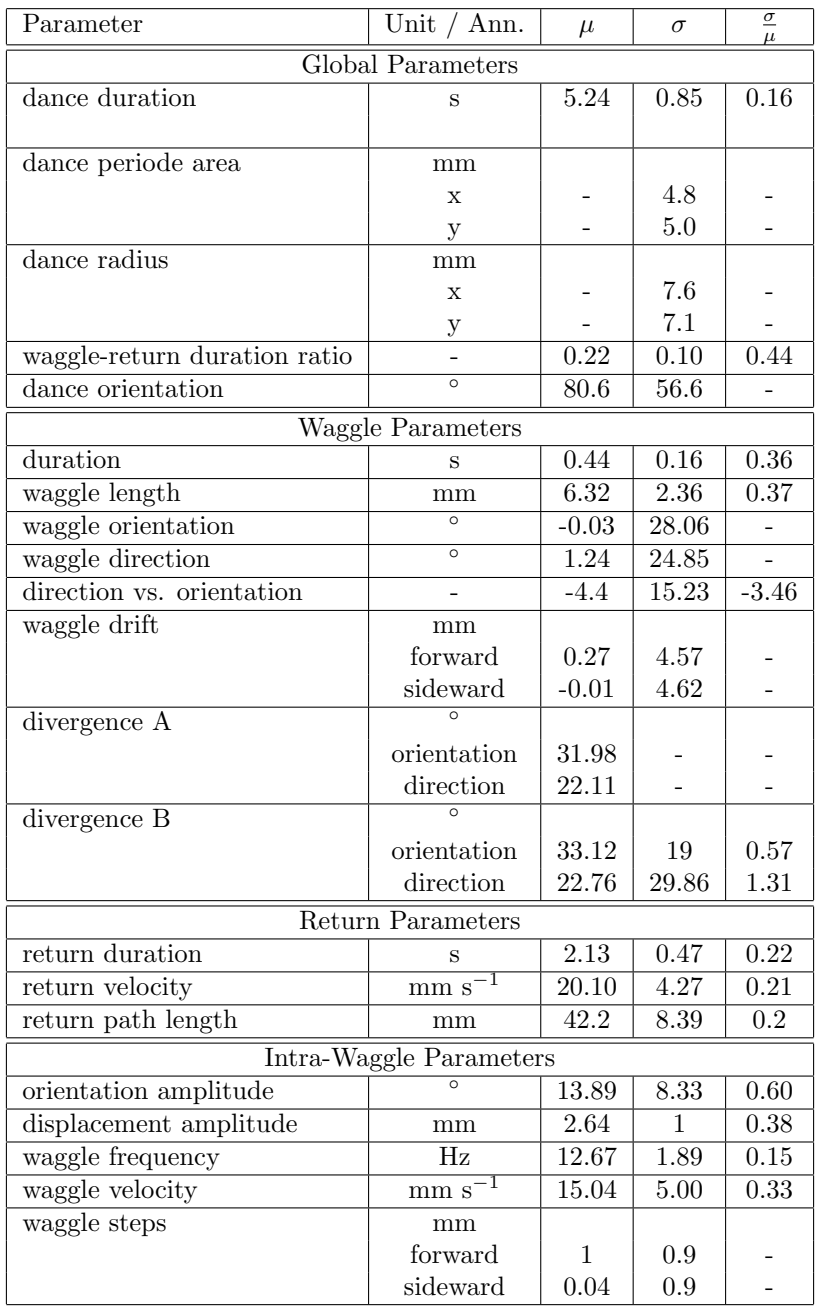

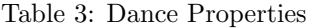

This table represents a list of dance statistics. An explanation of the parameters is given in the section: Statistical Analysis of the Trajectories. Units and annotations are shown in column 2. Means, standard deviation and coefficient of variation are given, if available.

## Figures

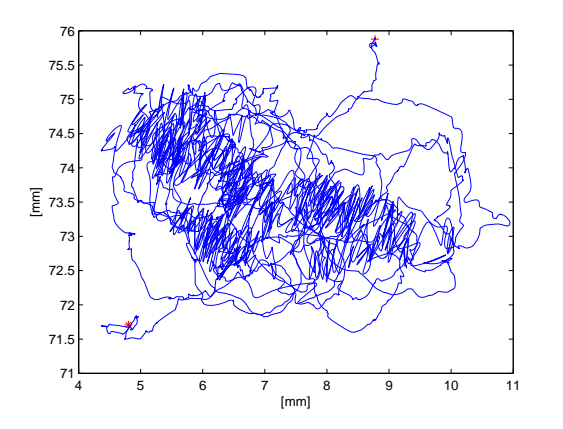

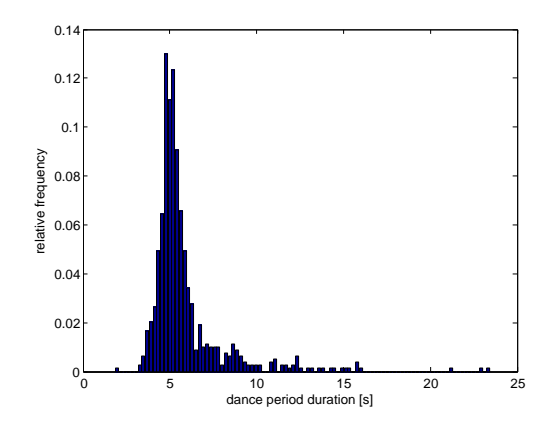

(a) A sample trajectory, i.e. body positions through time, of a full dance.

(b) Dance period duration histogram.

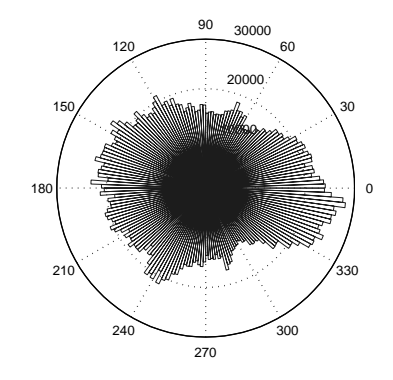

(c) Histogram of all orientations throughout a dance.

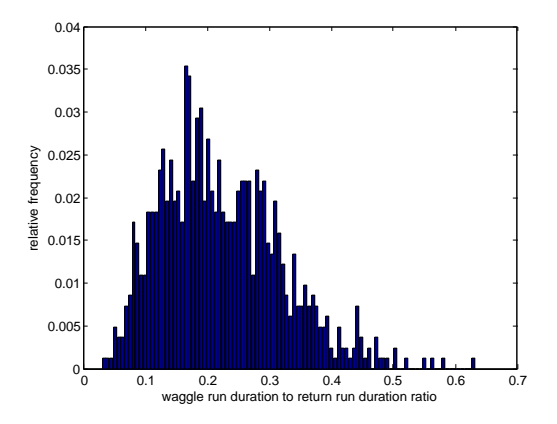

(d) Histogram of waggle-return duration ratios of consecutive waggle and return runs.

Figure 1: Global Parameters

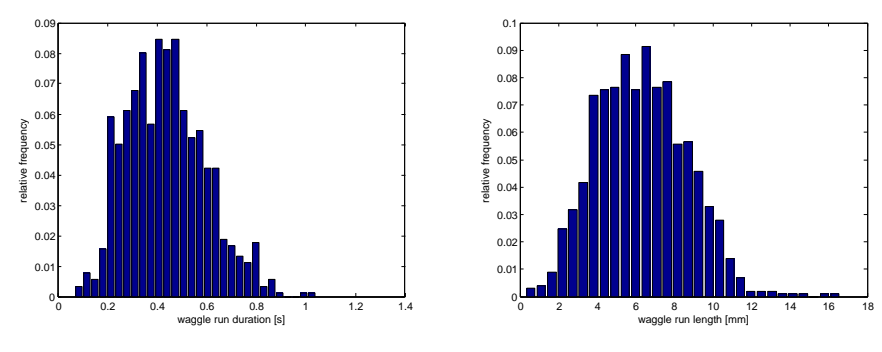

(a) Histogram of waggle run durations.

(b) Histogram of waggle run lengths.

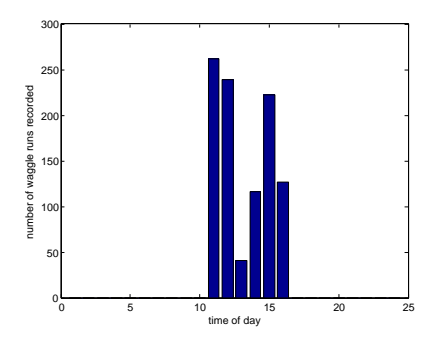

(c) Number of waggle runs sampled over day time

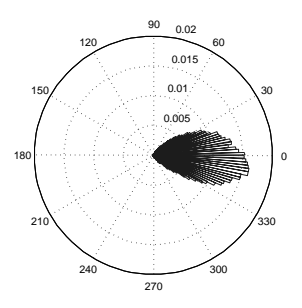

(d) Histogram of waggle orientations.

(direction - orientation)

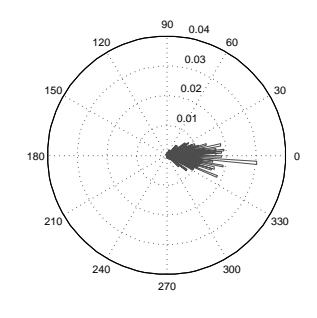

(e) Histogram of waggle directions.

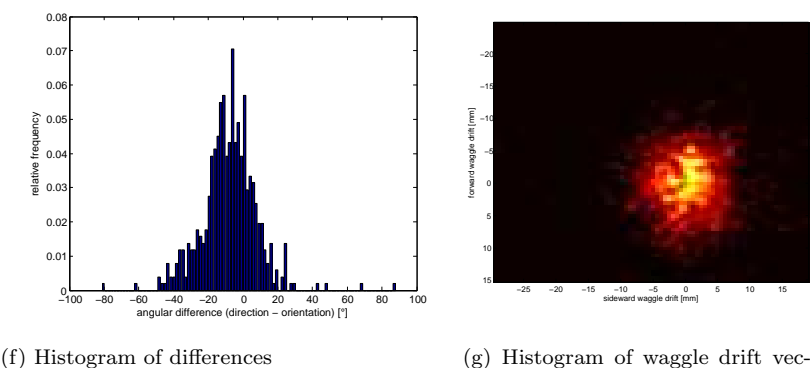

tors.

Figure 2: Waggle Parameters Part I

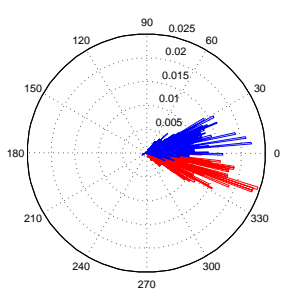

(a) Histogram of left (blue) and right (red) waggle run orientations

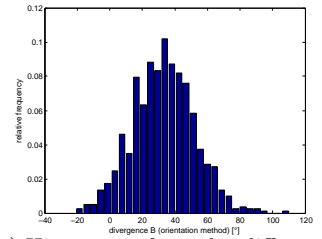

divergence B (orientation method) [°] (c) Histogram of angular differences of consecutive waggle run orientations of consecutive waggle run directions

```
WAGGLE DIVERGENCE (DIFFERENCE OF MEANS):
497 left and 510 right waggles
    Orientation:
mean left (14.62, std:19.24)
mean right (−17.36, std:14.17)
divergence: 31.98
   Direction:
mean left (12.55, std:24.94)<br>mean right (-9.56, std:19.52)
           (−9.56, std:19.52)<br>22.11
direction:
WAGGLE DIVERGENCE (MEAN OF CONSECUTIVE DIFFERENCES):
804 waggle pairs
   Orientation:
mean: :33.12
std: :19.00
CoV: : 0.57
   Direction:
```
mean: :22.76 std: :29.86 CoV: :1.31

Figure 3: Waggle Parameters Part II

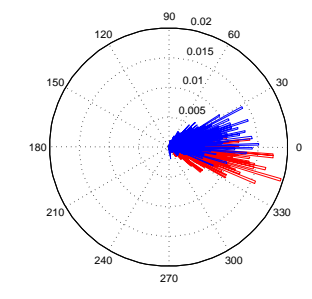

(b) Histogram of left (blue) and right (red) waggle run directions

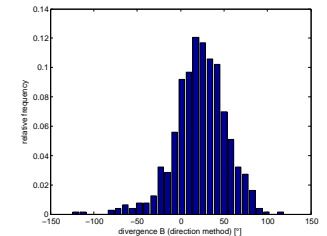

divergence B (direction method) [°] (d) Histogram of angular differences

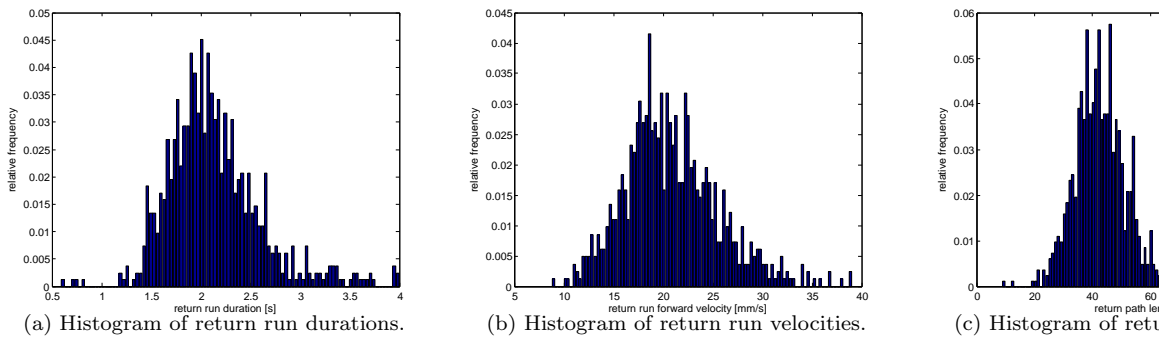

Figure 4: Return Parameters

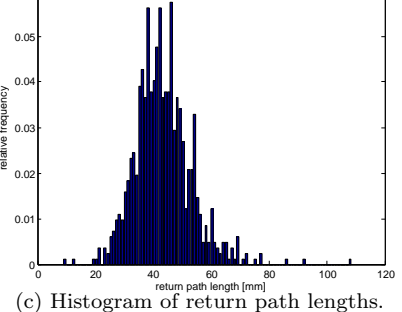

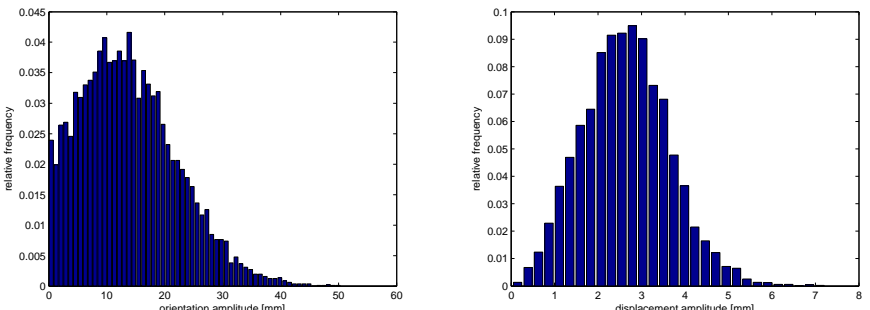

(a) Histogram of amplitudes (orientation amplitude). (b) Histogram of amplitude [mm]<br>(b) Histogram of amplitudes (displacement amplitude).

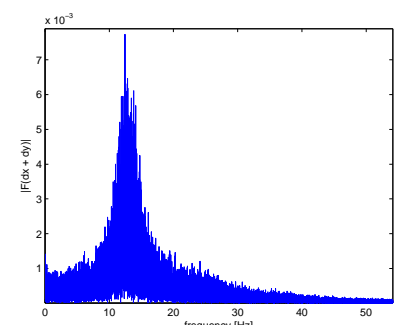

(c) Spectrum of the derivative of the body motion of the waggle run.

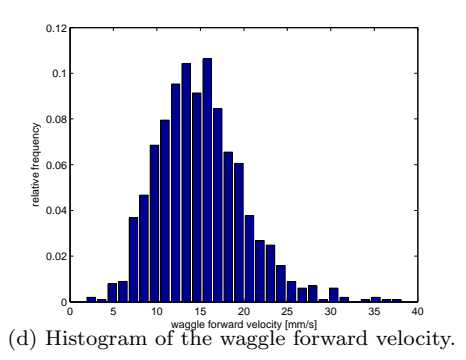

Figure 5: Intra-Waggle Parameters Part I

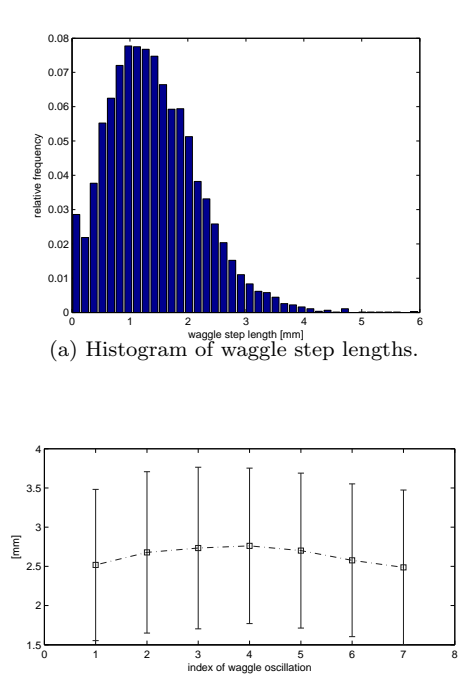

(b) Mean waggle amplitude for each oscillation.

Figure 6: Intra-Waggle Parameters Part II